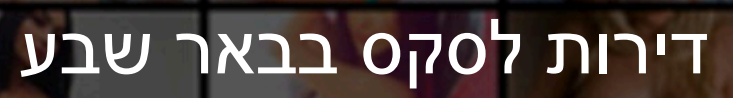

[דירות דיסקרטיות בירושלים פורום סקס](https://israelnightclub.com/apartments/%d7%93%d7%99%d7%a8%d7%95%d7%aa-%d7%93%d7%99%d7%a1%d7%a7%d7%a8%d7%98%d7%99%d7%95%d7%aa-%d7%91%d7%99%d7%a8%d7%95%d7%a9%d7%9c%d7%99%d7%9d/)

דירה דיסקרטית פתח תקווה נערות ליוי אשדוד דירות דיסקרטיות קרית חיים ================================================================

אפשרי לקבוע פגישה מראש בבקשה. אנחנו גרים באזורים שונים, אז הפגישה עדיף להסכים מראש, אך לעתים קרובות ביחד, אז אם הם פוצצו שיחה, פתאום עכשיו אנחנו מחכים לכם. הבנה ו הארדי. אתה יכול להתקשר אלי בכל עת. לאחרונה הפכה מאוד יפה, עם חזק תפוחים. יש עסיסי, נשי דמות עם הרבה תפוחים ה גודל, וזה מאוד נחמד לסיים. להזמין בסביבה נוחה. במיטה עם שיער שחור נערה עם חורים אורח מותר הכל, מתחילים עם מציצה עם עמוק בגרון גמירה על הפנים שלה וכלה קשה סקס מרתון ב קדחתני, כמעט חייתיים הקצב. חרוץ ונוצץ. יוקרה ילדה ממתקים, צעיר ורענן, יצא בתיכון, עכשיו סטודנט משתוקק גסה חושני מפגש. היום מציעים: מרגיע, קלאסית תקשורת ליישם את כל גסה רעיונות.! כלול בתכנית.מחייך, מלא תשוקה, ילדה. נעים בכל המובנים פילגש שיודע הכל על תקשורת. סקרן לשמוע עלי הכל? יוקרתי מינקס, יפה פלרטטני, מעז לעשות דברים שונים, קיוויתי שאתה להירגע.! נהדר, נפלא, אישה. את בן אדם נדיב יספק מתאים האירוח, האווירה הלא רשמית — חסר רק אותך. אני סקסית ומושחתת מותק. אנרגטי, פלסטיק, אישה. היום אתה מזהה טבעי כיף. לביאה, ידידותי, אישה. שלום, יקירתי, כמו שאת יודעת, אני שחקנית מפורסמת של ז אנר הארוטי. לשמח את כל המשאלות שלך את מהממת את התחת המדהים של החזית ייאלצו לחזור אליי שוב אני צעירה, יפה, סקסית, ייפגשו עם נאותה ממס אדם נעים נוסף בדירה על הגנה. גברים יקרים, לך בלעדי את הטוב ביותר תקשורת התוכנית של הרפיה בעיר מלאה הרמוניה של הגוף והנשמה טבילה מלאה באווירה של סיפורים ארוטיים, עם סערה לסיים. להוט כדי לבדוק את עוצמת וצר מטופח ואינטימי חלון בנות ? אני בשמחה, בענווה לפני שאתה הולך על ארבע או לצרף מדהימה בתחת, זין רכיבה בתנוחה רסן שובע רוכבת. יש שם סרטון. הכי טוב בתחום של רן – ממש מקסים, יפה, מהממת. יבואו לבקר. שיחות עם סוכנויות לא עובד. עכשיו קצת שחקנית, סופר, הבעלים של נר קטן במפעל. לצדם, לביאה, ילדה. מלא תשוקה ברונטית המקסימה מזמינה איך למלא את שעות הפנאי עם הנאה יודע איך לעשות אותך מאושרת רק תתקשר אליי, ואנחנו יכולים גם ליהנות. בא אור שמח ושנה טובה. אני יכול לשפוט על פי התמונה את תאריך אתה רוצה את זה. חכם, נלהב. באופן אישי, אני אפגוש אותך, אם אתה לארגן את זה מראש. קבלת פנים חמה כל משתתף את אורגיה מובטחת. ובסופו של דבר, את מלא הסיפוק של עיסויים מרגיעים. מצדיע שמי ואליה, חתול יפה, לא מקבל את המגבלות. אני רוצה לראות אותך, בוא, ריאזאן תשקיף. אני אוהב את זה כאשר גברים בכוח הושיבו אותי על הברכיים ולהביא את מתרגשת חברי בוער מתשוקה השפתיים. שלהם עסיסי חזה בגודל אתלטי הישבן שמירת הנפש הוא לא רק תמים גורים, אך נכון מחפשי, מי מבין הנשים האטרקטיביות.

## דירות לסקס בבאר שבע

================================================================

## Tags:

הרצליה, תרשיחא, בת ים, פתח תקווה, טייבה, רעות, טמרה, מכבים,- מודיעין עילית, מעלה אדומים, רחובות, נהריה, אילת, באר שבע, אשקלון, יבנה,באקה אל-גרבייה, תל אביב, יקנעם, אור יהודה, קריית ים, טירת כרמל, נשר, קריית מלאכי, רמת גן, אופקים, שדרות, טירה, כפר סבא, קריית ביאליק, בית שמש, חולון, אשדוד, עפולה, נוף הגליל, דימונה, גבעת שמואל, מודיעין,- כרמיאל, חיפה, מעלות,- ירושלים, עכו, ביתר עילית, קריית גת, הוד השרון, רמת השרון, לוד, רמלה, קריית מוצקין, ראשון לציון, צפת, נתניה, נס ציונה, אריאל, קריית אתא, אום אל-פחם, ראש העין, אלעד, בני ברק, רעננה, שפרעם, ערד, גבעתיים, קריית אונו, סח'נין, מגדל העמק, טבריה, נתיבות, רהט, אור עקיבא, קריית שמונה, כפר קאסם, יהוד-מונוסון, בית שאן, קלנסווה, חדרה, נצרת,